, tushu007.com  $<<$ Android

书名:<<Android底层开发技术实战详解>>

- 13 ISBN 9787121175930
- 10 ISBN 7121175932

出版时间:2012-8

PDF

## http://www.tushu007.com

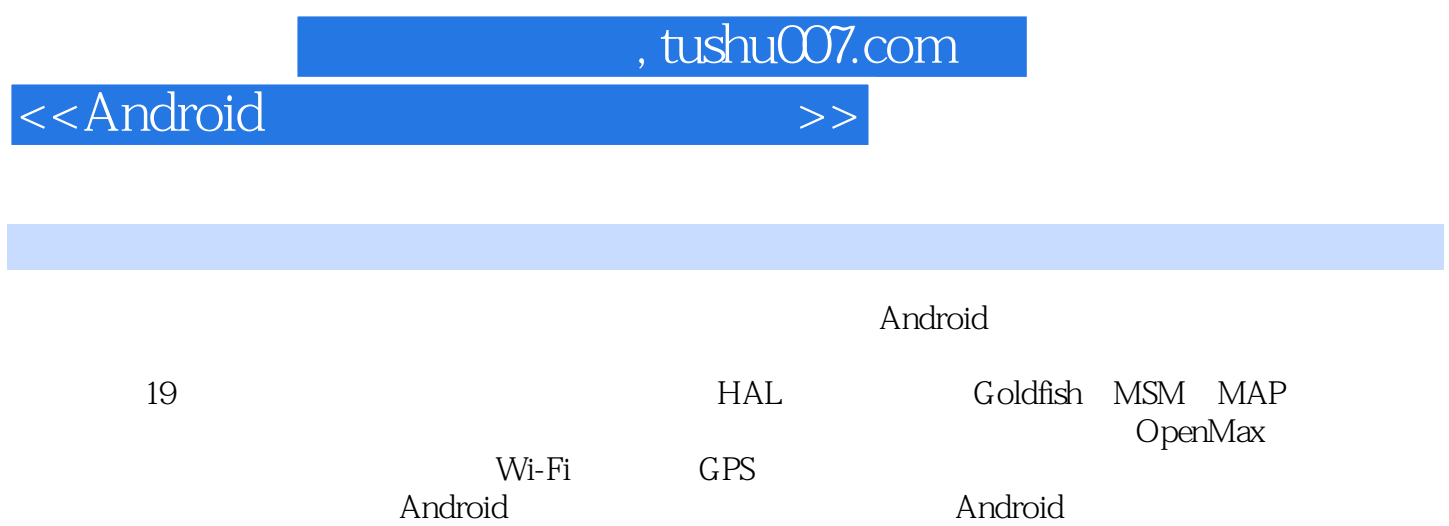

<<Android

1 Android 1  $1.1$  1 1.1.1  $\frac{1}{1.1.2}$  1  $1.1.2$ 1.1.3 手机中的驱动程序2  $\frac{1.2}{1.21}$  3  $1.21$  $1.22$  Java 开源驱动程序3  $1.23$  4 1.3 Android Linux4  $1.31$  Linux  $5$ 1.3.2 Android Linux 5 1.4 Linux 8  $1.4.1$  8 1.4.2 Android Linux 内核知识10 1.5  $\frac{10}{2}$  1.5  $\frac{1}{4}$  $1.5.1$ 1.5.2 16  $1.5.3$ 代码17 1.5.4 Linux 18 1.5.5 Linux 26<br>2 Android 31<br>2.1 Linux 31 2<sup>de</sup> Android 2.1 Linux<br>2.1.1 Linux 31  $21.1$  Linux  $21.2$   $32$ <br> $21.3$   $32$ 2.1.3 32 2.2 Android 33 2.3 Android 35 2.3.1 Android 35 2.3.2 Android 40 2.3.3 Android 42  $234 \rightarrow$   $\rightarrow$  Android 程序的两种方法43 2.4 Android Kernel 47 24.1 Goldfish 47 242 MSM 50 24.3 OMAP 50 244 Android Linux 50  $25$   $52$  $25.1$  Linux  $53$  $252$   $--adb54$ 第3章 驱动需要移植57

, tushu007.com

 $<<$ Android

3.1 57

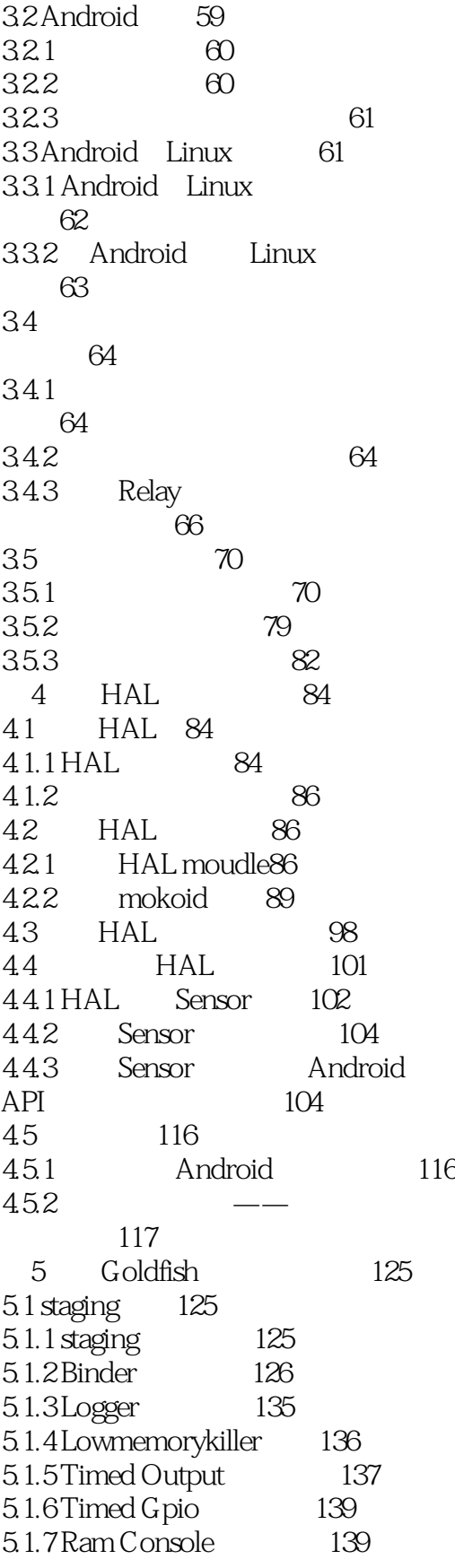

<<Android

5.2 wakelock early\_suspend140 5.2.1 wakelock early\_suspend 原理140 5.2.2 Android 141 5.2.3 Android 144 5.3 Ashmem 145 5.4 Pmem 148 5.5 Alarm 149 5.5.1 Alarm 149 5.5.2 Alarm 150 5.6 USB Gadget 151 5.7 Android Paranoid 153 5.8 Goldfish 154 5.8.1 FrameBuffer 155 5.8.2 159 5.8.3 实时时钟驱动程序160 5.8.4 TTY 161 5.8.5 Nand Flash 162 5.8.6 MMC 162 5.8.7 162 6 MSM 164 6.1 MSM 164 6.1.1 MSM 164 6.1.2 Snapdragon 165 6.2 MSM 166 6.3 MSM168 6.3.1 Makefile 168 6.32 170 6.3.3 172 6.3.4 高通特有的组件174 7 OMAP 177 7.1 OMAP 177 7.1.1 OMAP 177 7.1.2 OMAP 177 7.1.3 178 7.2 OMAP 178 7.3 OMAP 180 7.3.1 OMAP 180 7.3.2 OMAP 183 7.4 Android 188 7.5 OMAP 190 第8章 显示系统驱动应用195 8.1 显示系统介绍195 8.1.1 Android 195 8.1.2 195 8.2 196 8.2.1 FrameBuffer 196

## $<<$ Android

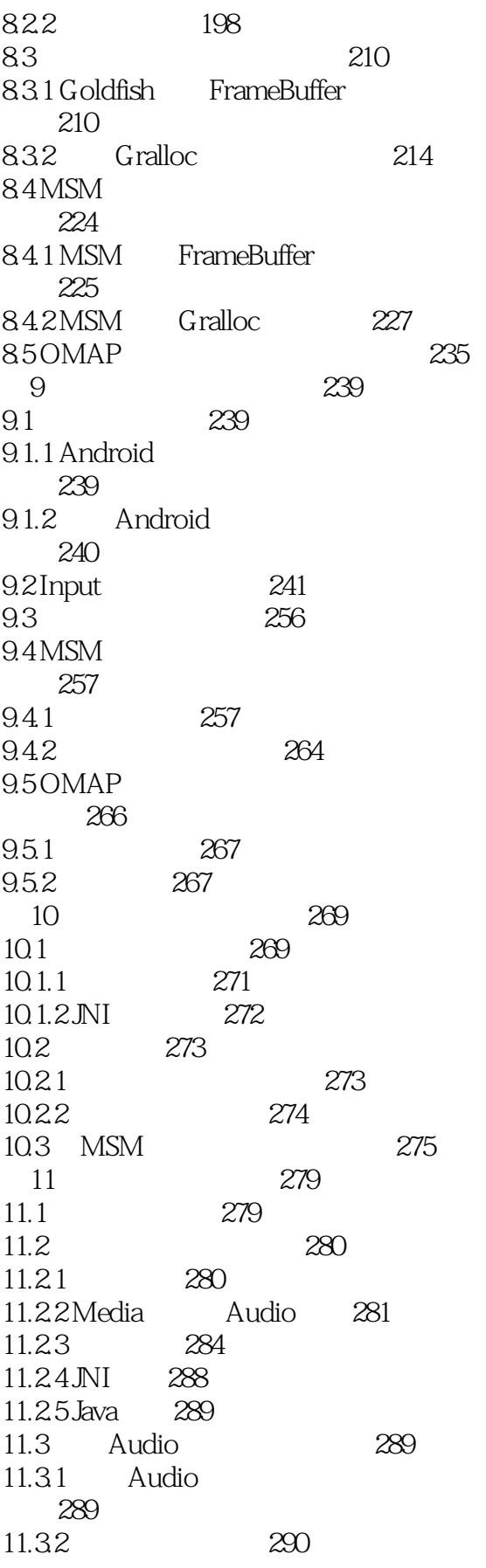

 $<<$ Android

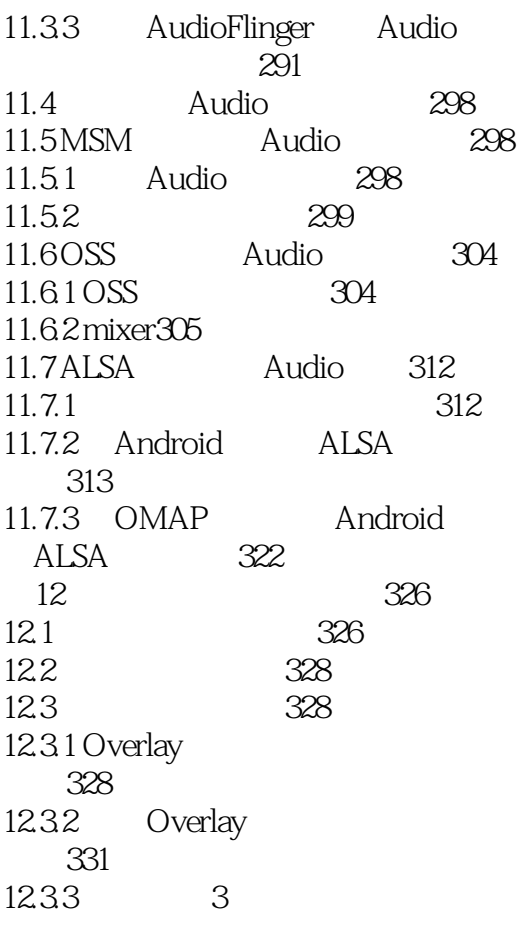

<<Android

Wi—Fi Java IWifiManger Binder WifiService, WifiManger IWiflManger.aidl IWiflManger.java IWifiManger.Stub IWifiManger.Stub.Proxy<br>ifiService IWifiManger.Stub WifiService IWifiManger.Stub 9etService IWifiManger.Stub.Proxy Service WifiManger WifiService Wi—Fi Java IWifiManager Binder<br>WifiService WifiManager WifiManager  $17 - 4$  $17 - 4$  (1)WiFiManger是Wi—Fi部分与外界的接口,用户通过它来访问Wi—Fi的核心功能。 WifiWatchdogService WifiManger 2. WifiService Wi—Fi  $Wi$ —Fi WifiNative WifiHandler handleMessage<br>WifiService WifiSt WifiStateTracker WifiStateTracker wifiMonitor WifiStateTracker WiFi wiFistateTracker WiFi handleMessage WifLMonitor MonitorThread WifiNative.waitForEvent WifiMonitor **Handler** WifiStateTracker wifiMonitor WifiStateTracker WifiStateTracker handleMessage
WifiStateTracker

, tushu007.com

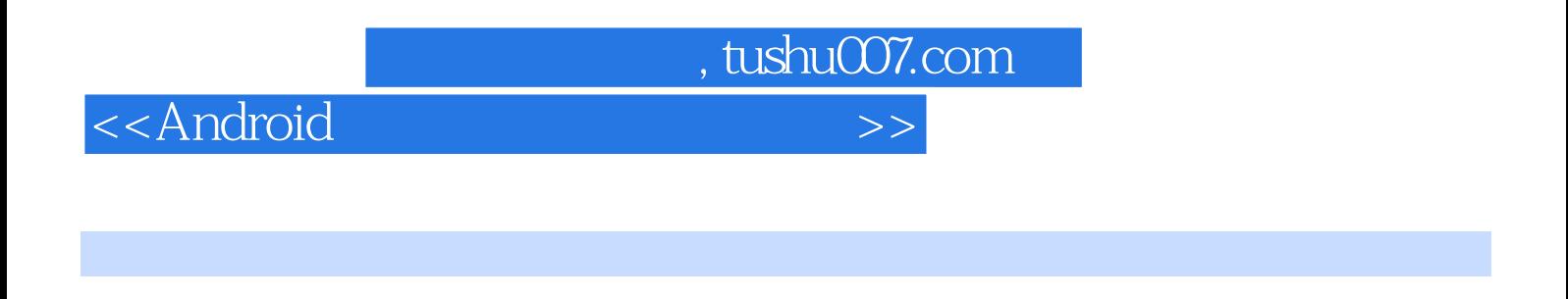

Android and the contraction of the Android Android Android Android Android Android

*Page 9*

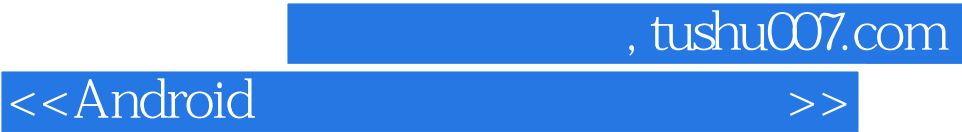

本站所提供下载的PDF图书仅提供预览和简介,请支持正版图书。

更多资源请访问:http://www.tushu007.com